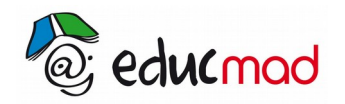

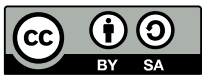

# Puissance entière d'un entier naturel

### **1. Exemples**

L'aire A d'un carré de côté a est A = **a** x **a** , qui s 'écrit aussi **a 2.**

Le volume V d'un cube d'arête a s'écrit V = **a** x **a** x **a** , qui s'écrit aussi **a 3**

**a 2** se lit « *a au carré* » ou « *a à la puissance 2* »

**a <sup>3</sup>**se lit **« a au cube »** ou **« a à la puissance 3 ».**

De même, **a** x **a** x **a** x **a** peut s'écrire **a <sup>4</sup>**et se lit « **a à la puissance 4** ».

Nous avons alors **2 <sup>3</sup>** = **2** x **2** x **2** = **8, et 3<sup>5</sup>= 3 x 3 x 3 x 3 x 3 = 243. ( 3<sup>5</sup>** se lit **« 3a à la puissance 5 »).**

# **2. Définitions Définitions**<br>bit a un nombre entre-<br> $\sum_{n=1}^{\infty}$

Soit a un nombre entier et n un nombre entier différent de 1, alors

a . : c'est le produit de n facteurs égaux à a.

L'entier n est appelé exposant.

n

#### **Exemples**

Pourn=4,  $a^4$ =axaxaxa Pour a = 2 et n = 6,  $2^6$  = 2 x 2 x 2 x 2 x 2 x 2 = 64

# **3. Cas particuliers**

- Si a est différent de 0,  $a^0 = 1$ .
- $a^1 = a$
- $0^n = 0$
- $1^n = 1$

# **4. Propriétés**

Soient a, b, n et p des nombres entiers non nuls. Alors :

#### $a^n$ xa<sup>p</sup>=a<sup>n+p</sup>

#### **Exemples**

 $\bullet$  $2^2$ x a $3 = a^{2+3} = a^5$ 

En effet  $: a^2$ x a $^3 = a$ x a  $a^3=a^{2+3}=a^5$ <br>xaxaxaza=axaxaxaxa  $=$ a $^{5}$ 

$$
\bullet \qquad 5^2 \times 5^1 = 5^{2+1} = 5^3 = 5 \times 5 \times 5 = 125
$$

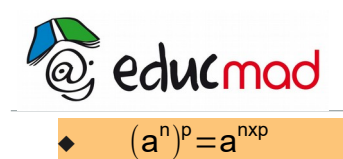

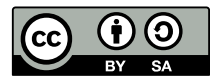

# **Exemples**

•  $(a^2)^3 = a^6$ 

En effet :  $(a^2)^3$ = $(a^2)x(a^2)x(a^2)$ = $(axa)x(axa)x(axa)$ =axaxaxaxaxa=a $^6$ 

• 
$$
(2^3)^2 = 2^{(3 \times 2)} = 2^6 = 2 \times 2 \times 2 \times 2 \times 2 \times 2 = 64
$$

 $\bullet$   $(axb)^n=a^nxb^n$ 

#### **Exemples**

•  $(axb)^3 = a^3x b^3$ 

En effet ,  $(axb)^3 = (axb)x(axb)x(axb) = (axaxa)x(bxbb)xb) = a^3xb^3$ 

•  $(2^4)x(3^4)=16x81=1296$  et  $(2 \times 3)^4=6^4=1296$ 

# **5. Règle de priorité**

Les calculs des puissances sont prioritaires par rapport à la multiplication, l'addition et la soustraction : cela signifie que dans une expression qui comporte des puissances, des multiplications, des additions et des soustractions, c'est la puissance que l'on effectue en premier.

#### **Exemple**

**Example**  

$$
(2^4)
$$
**x** $(3^2)$  $-5^3 = (2 \times 2 \times 2 \times 2) \times (\underbrace{3 \times 3}_{9}) - (5 \times 5 \times 5) = 16 \times 9 - 125 = 19$ 

On peut schématiser ce calcul ainsi :

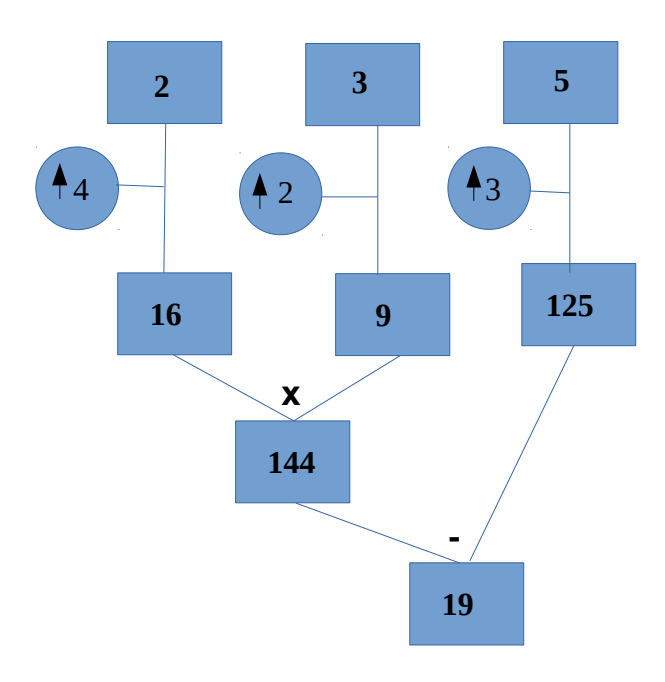

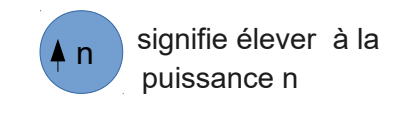